# **TAD File**

Structure **FIFO** (**F**irst **I**n **F**irst **O**ut)

### **Description**

- Correspond à la notion usuelle de **file d'attente** : file d'attente à un guichet, au RU, au cinéma… En anglais « **queue** »…
- **Liste dans laquelle les ajouts se font à une** extrémité (fin de file) et les suppressions à l'autre (tête de file).
- **Structure FIFO** : le premier élément entré (**F**irst **I**n) est le premier sorti (**F**irst **O**ut).

### **Description « schématique » d'une File**

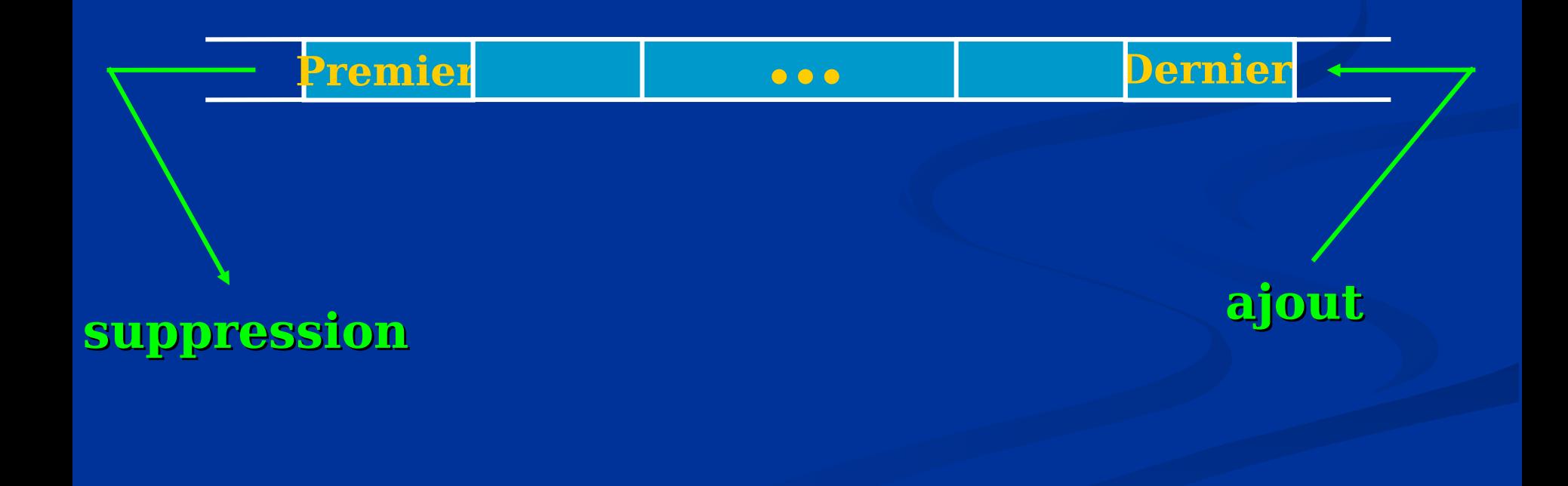

#### **Primitives**

#### $type$   $TFile$  =  $File$  de  $TInfo$

bool **fileVide** () const TInfo **valeurPremier** ( ) const void **enfiler** (TInfo elem ) void **defiler** ()

#### **Principales utilisations**

Les systèmes d'exploitation ont recours à la structure de données « file d'attente » pour gérer l'accès à une ressource partageable :

- file des requêtes d'impression (serveur d'impression)
- file des processus en attente d'un processeur (scheduler ou ordonnanceur)

…

```
void inverserFile(File<int> & f) {
  Pile<int> p;
   while(!f.fileVide()){ // tant que f n'est pas vide
     p.empiler(f.valeurPremier());
     f.defiler();
   }
```
 **while(!p.pileVide()){ // tant que p n'est pas vide f.enfiler(p.valeurSommet()); p.depiler(); }**

**}**

# **TAD Liste**

### **Description « schématique »**

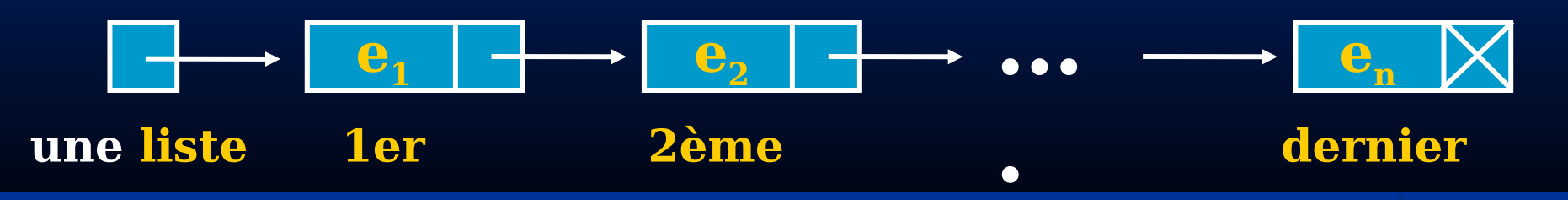

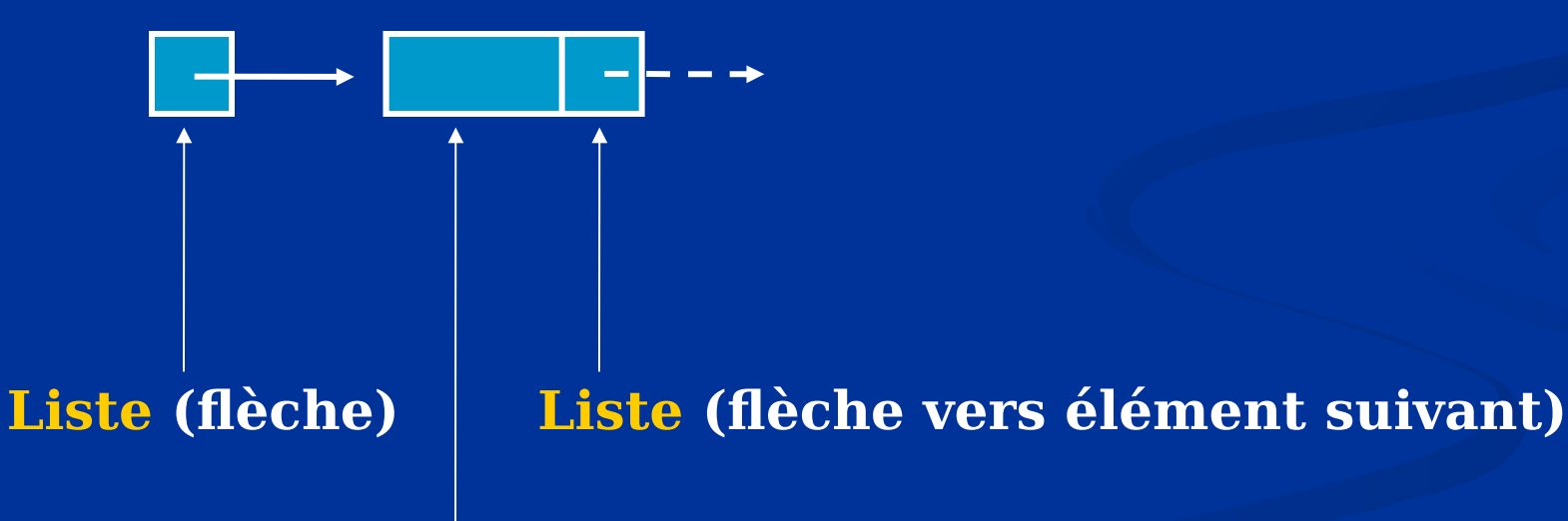

#### **Tête (élément)**

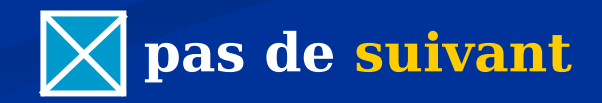

## **Description plus « algorithmique »**

 En pratique, on va **distinguer le 1er élément** : les insertions/suppressions se feront en **tête de liste**, ou **après** tel ou tel élément.

notion de **tête de liste** : désigne le 1er élément.

 Tout élément, sauf le dernier, a un **suivant**. notion de **flèche** : « pointe » sur l'élément suivant.

Rem : il n'y a pas (pour le moment) de notion de précédent (cf. listes doublement chaînées)

#### **Remarques**

 La **position physique** des éléments d'une liste est **indépendante** de **l'ordre logique** au sein de la liste : cet **ordre** est uniquement lié au mécanisme des flèches. Ainsi, pour **modifier l'ordre** des éléments, il suffit de **modifier les flèches** ! *Exemple* : insertion, suppression d'un élément…

#### **Insertion**

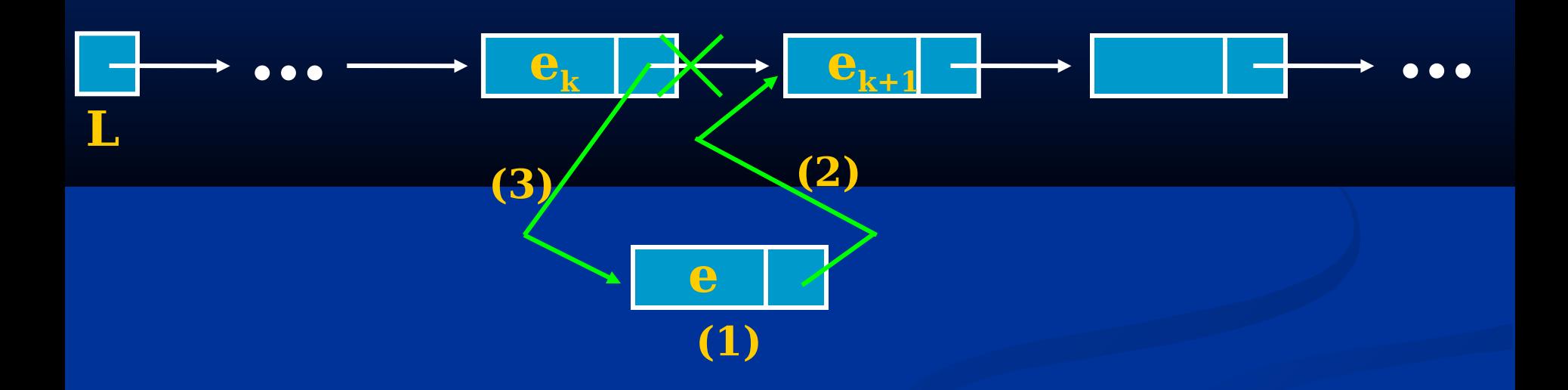

 **insertion de l'élément e dans la liste L : soit insertion en tête de la liste L soit insertion après l'élément e<sup>k</sup> remarque : les primitives d'insertion réaliseront les opérations dans l'ordre indiqué (1), puis (2) et finalement (3)…**

### **Suppression**

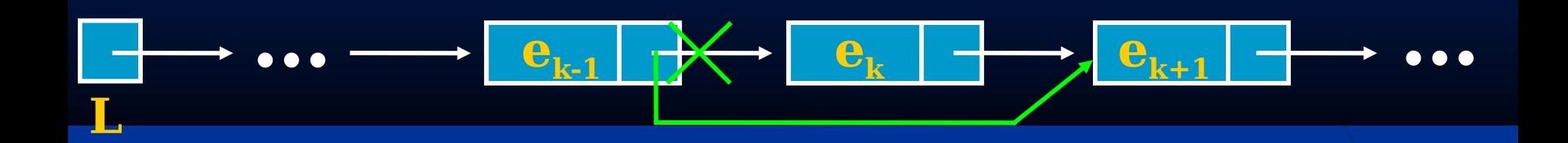

- **suppression de l'élément e<sup>k</sup> appartenant à la liste L :**
	- **soit suppression en tête de la liste L**
	- **soit suppression après l'élément ek-1**

## **Le type TAdresse**

Le type **TAdresse** matérialise la notion de flèche :

 intuitivement, la **valeur** d'un objet de type **TAdresse** correspond à **l'adresse physique** d'un objet de la liste

 constante **NULL** de type **TAdresse** : valeur particulière pour une **flèche** ne « pointant » sur rien (pas de suivant) : flèche associée au dernier élément d'une  $l$ icte.

#### **Primitives**

**type TListe = Liste de TInfo**

**TAdresse adressePremier() const TAdresse adresseSuivant() const**

**TInfo valeurElement(Tadresse adr) const void modifieValeurElement(Tadresse adr, Tinfo elem)**

**void insererEnTete(TInfo elem) void insererApres(TInfo elem, TAdresse adr ) void supprimerEnTete() void supprimerApres(TAdresse adr)**

#### **Algorithme de parcours**

Affichage du contenu d'une liste.

void afficheContenu(Liste<int> l){ Tadresse adr; adr = l.adressePremier()

}

```
while(!adrnull()} { // adr != NULL cout << l.valeurElément(adr ) <<endl;
   Adr = l.adresseSuivant(adr);
 }
```

```
Action mystère…
faire tourner l'action mystère sur la liste
                (5, 18, 22, 4, 7)
void mystere (Liste<int> &l){
  TAdresse adr, suiv;
  adr = l.adressePremier ();
  if(!adr.null()) suiv = l.adresseSuivant ( adr )
      while(!suiv.null()){
        l.insererEnTete(l.valeurElement(suiv));
        l.supprimerApres(adr);
        suiv = l.adresseSuivant ( adr );
      }
 }
}
```
### **mystère inverserListe**

 **Principe de l'algorithme :** insérer en tête de la liste l'élément suivant le premier élément de l (s'il existe), le supprimer, puis passer au suivant.

 **Remarque :** il serait possible d'utiliser une **file**, mais…

trop coûteux (en temps et espace mémoire)

**Recherche dans une liste : principes généraux**

#### **Recherche globale**

<Initialisations>

Tant que <pas trouvé> et <pas à la fin> faire

 Si <élément cherché>==<élément courant>

Alors <on a trouvé>

Sinon <on passe au suivant>

#### **Algorithme « recherche dans une liste »**

TAdresse recherche (Liste<int> l, TInfo elem){ // retourne l'adresse de elem dans la liste l, // NULL si elem n'est pas présent.

 TAdresse adr = l.adressePremier(); bool trouve = false;

}

 while(!trouve && !adr.null()) { //adr != NULL if(l.valeurElement(adr) == elem) Trouve = true; else adr = l.adresseSuivant(adr) ; } return adr;

### **Algorithme « insertion d'un élément en fin de liste »**

void insereElementFin (Liste $\langle$ int $\rangle \& 1$ , Tinfo elem) { TAdresse adr, adrPrec; adr = l.adressePremier(); while( !adr.null()) { AdrPrec = adr; Adr = l.adresseSuivante(adr); } if(adrPrec.null()) // l ne contient pas d'élément l.insererEntete(elem); else l.insererApres(elem, adrPrec);

}

**Algorithme « Concaténation de 2 listes dans une 3ème »** 

#### void

#### concatener(Liste<int> l1, Liste<int> l2, Liste<int>  $&13)$  { TInfo fictif; TAdresse adr, suiv;

 // préparation de la liste L3 13. insererEnTete(fictif) // éviter les tests pour « insérerEnTête » suiv = l3.adressePremier();

 // recopie de la liste L1 adr = l1.adressePremier(); while(! $adr.$ null()) { l3.insererApres(l1.valeurElement(adr), suiv); suiv = 13.adresseSuivant(suiv); adr = l1.adresseSuivant(adr) ; }

```
 // recopie de la liste L2
adr = l2.adressePremier() ;
while( !adr.null()){
  l3.insererApres( l2.valeurElement(Adr), suiv );
 suiv = l3.adresseSuivant(suiv);
 adr = l2.adresseSuivant (adr);
 }
```
 // correction la liste L3 13. supprimerEnTête(L3) // suppression de l'élément fictif

}